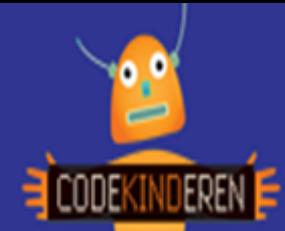

## **Maak een verhaal in Scratch**

We beschrijven hier stap voor stap hoe je met de website Scratch kunt leren programmeren. Ga naar de website van Codekinderen.nl, kies voor programmeren en hierna voor Scratch. Bekijk het filmpje en doorloop alle kaarten. Je kunt natuurlijk altijd hulp vragen aan je juf of meester. Succes

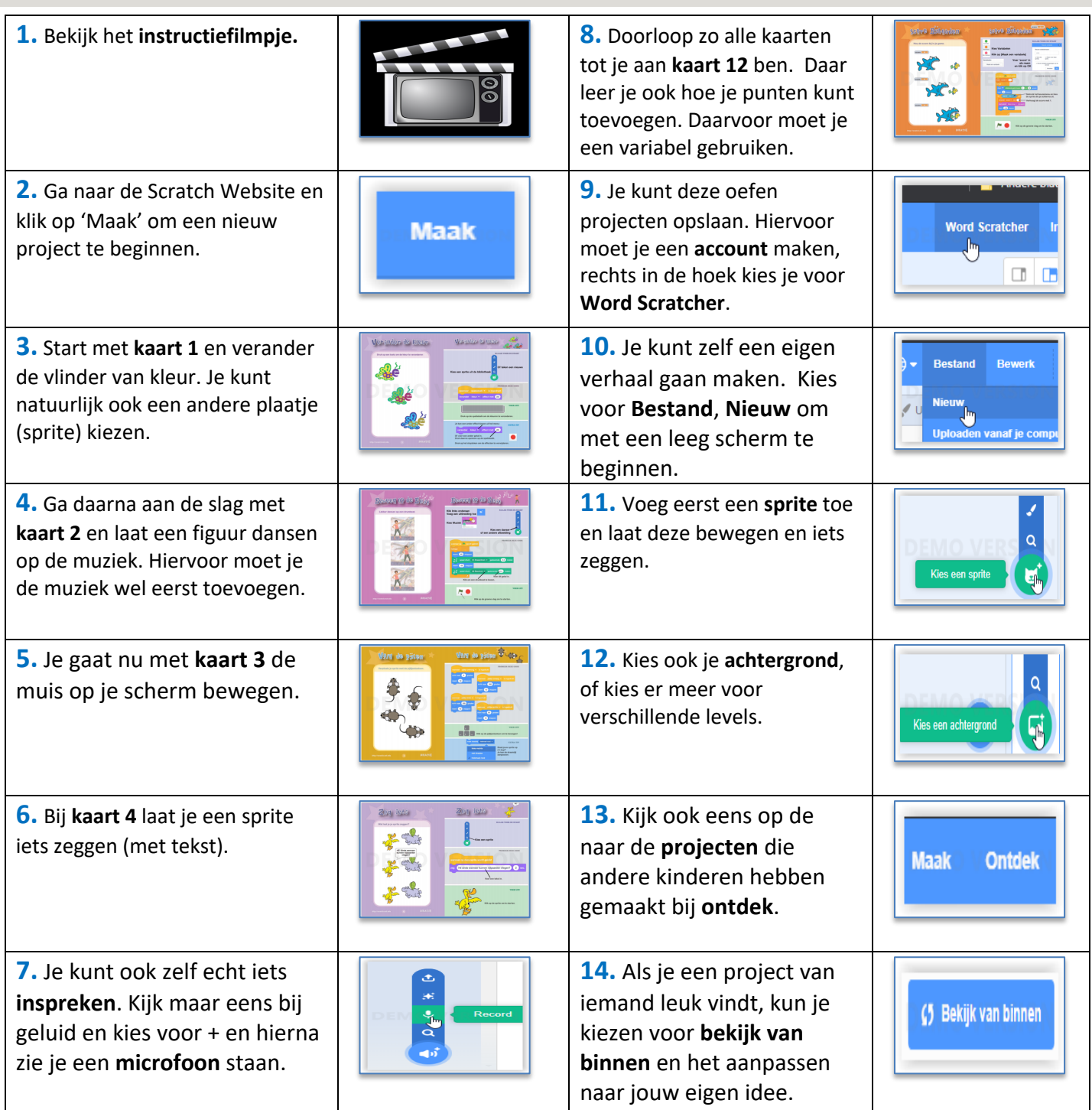

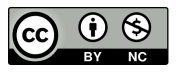

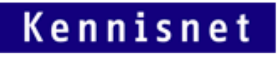

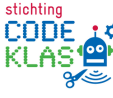

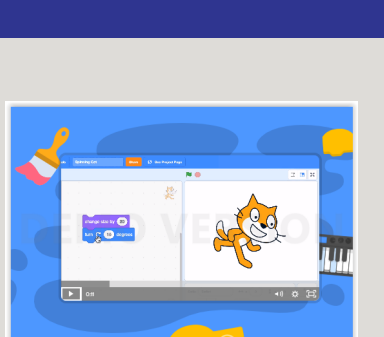